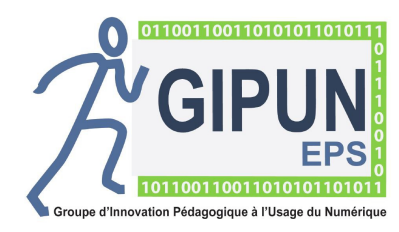

FICH'OUTILS EPS (Version 1.2)

**Pour qui ? : CLASSE DE :**

Professeur/Elève **2nde 2nde** 

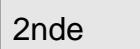

**Pour permettre à l'élève de :**

Prélever et traiter des informations pour apprécier, évaluer, s' évaluer.

## **Pour permettre au professeur de :**

Assurer le suivi des élèves en cours de cycle ou d' unité d' enseignement

#### **Quoi ?:** *Compétence et activité support*

CP5 | Autres: ci-dessous

musculation

### **Situation:** *Contexte, situation d'apprentissage .*

Séance sur un seul mobile d'agir : tonification, raffermissement de la silhouette avec des novices de l'activité CP5

Objectif : Déterminer son niveau en fonction du degrés de difficulté de l'exercice.

Consignes : réaliser 3 séries du maximum de répétitions avec 1'30 de récupération entre chaque. Reporter sur tableur pour connaître la moyenne. La moyenne servira d'indicateur de travail pour établir les séances à venir.

# **Comment ?:** *Scénario d'utilisation du numérique, logiciels ou applications utilisés.*

Les élèves utilisent des tablettes pour lire les QR qui représentent les gestes à exécuter en toute sécurité.

Un PC pour récupérer les données des élèves (logiciel : excel) qui "enregistrent sous" leur nom dans le disque dur.

#### **Plus-value(s): Recommandation(s) :** Suppression des documents papiers Annule le risque de perte Calcul automatique des moyennes Faire attention que l'élève enregistre bien sous son nom vérifier que les QR correspondent bien à l'exercice souhaité.

#### **Lien(s) en rapport avec l'application utilisée :**

 *AUTEUR(S) DE LA FICHE :*

Hervé Le Ber ( responsable), Christophe Le Blanc, Sébastier